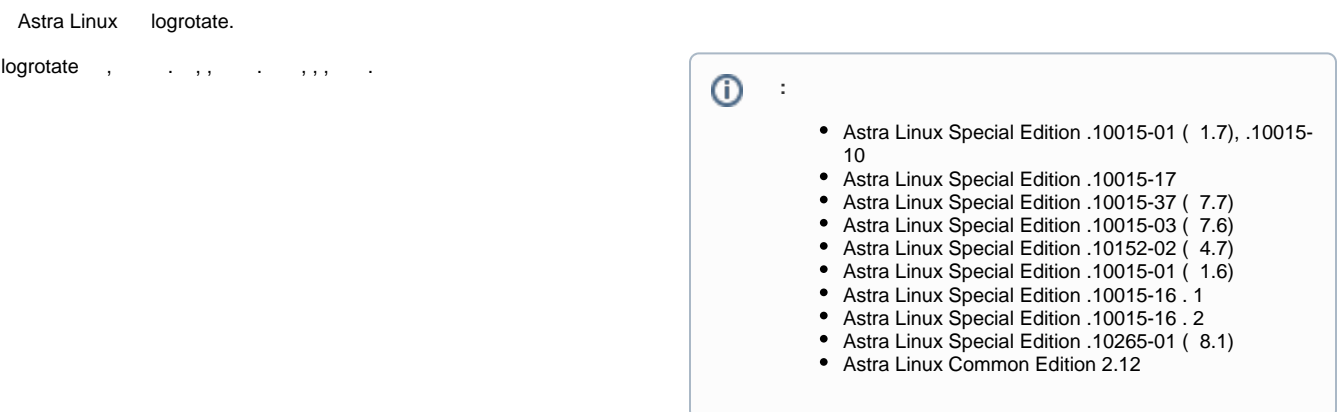

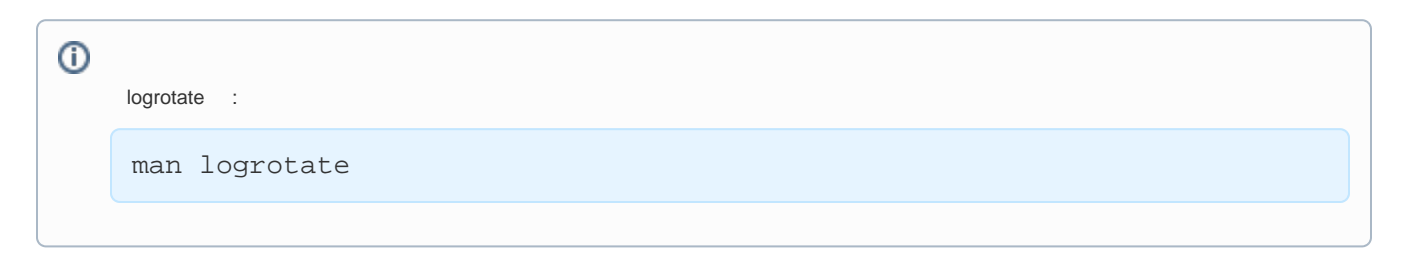

:

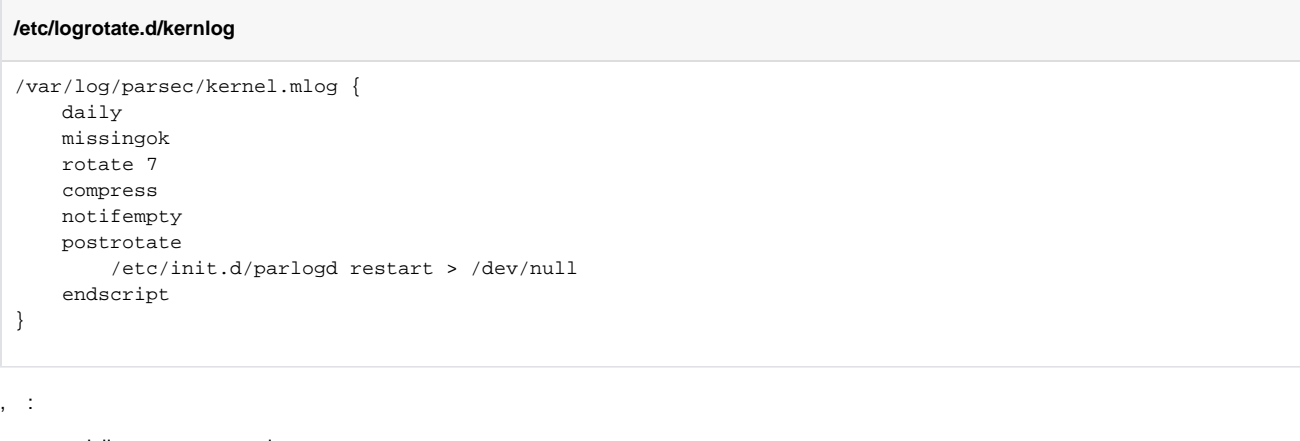

- daily --- . . . size;
- missingok --- , ;
- $rotate \, \sim -$  , , mail;
- compress . , ;
- notifempty ;
- postrotate/endscript , postrotate endscript ( ) /bin/sh. parlogd ;
- size  $-$  (logrotate cron'),  $k, m, m, G 1$ .

```
 , , :
```
sudo logrotate /etc/logrotate.d/kernlog

/etc/logrotate.d/ .,, /var/log/parsec/kernel.mlog:

```
/etc/logrotate.d/kernlog
/var/log/parsec/kernel.mlog {
    size 100M
    missingok
   rotate 7
   compress 
   notifempty
   postrotate
                systemctl restart auditd
     endscript
}
```
<sup>4</sup>. auditd parlogd.

:

sudo logrotate /etc/logrotate.d/kernlog

cron', /etc/cron.hourly/ crontab:

sudo crontab -e

:

**crontab -e** # For more information see the manual pages of crontab(5) and cron(8) # # m h dom mon dow command \* 0 \* \* \* /usr/sbin/logrotate /etc/logrotate.d/kernlog

.